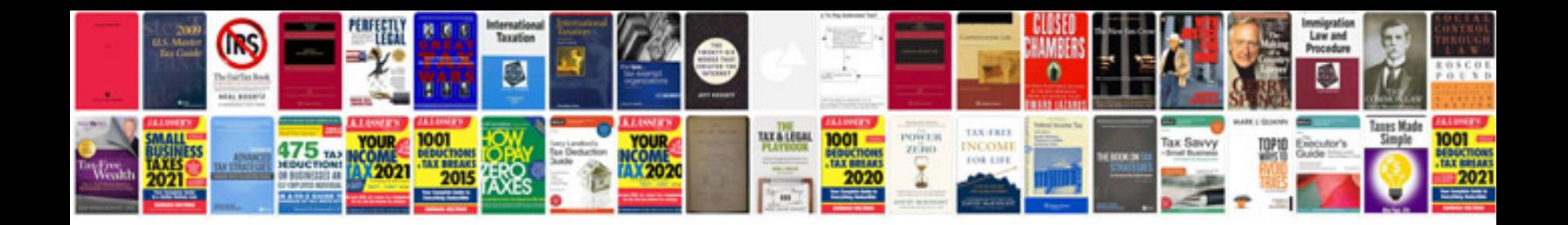

**Dpr format** 

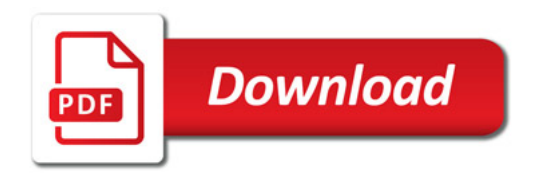

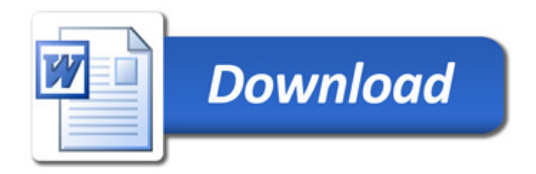